$\frac{1}{2}$ , and  $\frac{1}{2}$ , and  $\frac{1}{2}$ , and  $\frac{1}{2}$ , and  $\frac{1}{2}$ , and  $\frac{1}{2}$ , and  $\frac{1}{2}$ , and  $\frac{1}{2}$ , and  $\frac{1}{2}$ , and  $\frac{1}{2}$ , and  $\frac{1}{2}$ , and  $\frac{1}{2}$ , and  $\frac{1}{2}$ , and  $\frac{1}{2}$ , and  $\frac{1}{2}$ ,  $\alpha$  , and  $\alpha$  , and  $\alpha$  is the contract of  $\alpha$  $100 \qquad \qquad 1$ 930 11:30 13:00 15:00

**网上股票开户多久--股票网上开户审核要多少天,-股**

**一、在网上开股票帐户需要多久才发短信通知成功了?**

 $90\%$  50%~100%

 $9 \t16$ 

 $9$   $22$   $24$ 

 $9\qquad16$ 

 $9\quad 22$ 

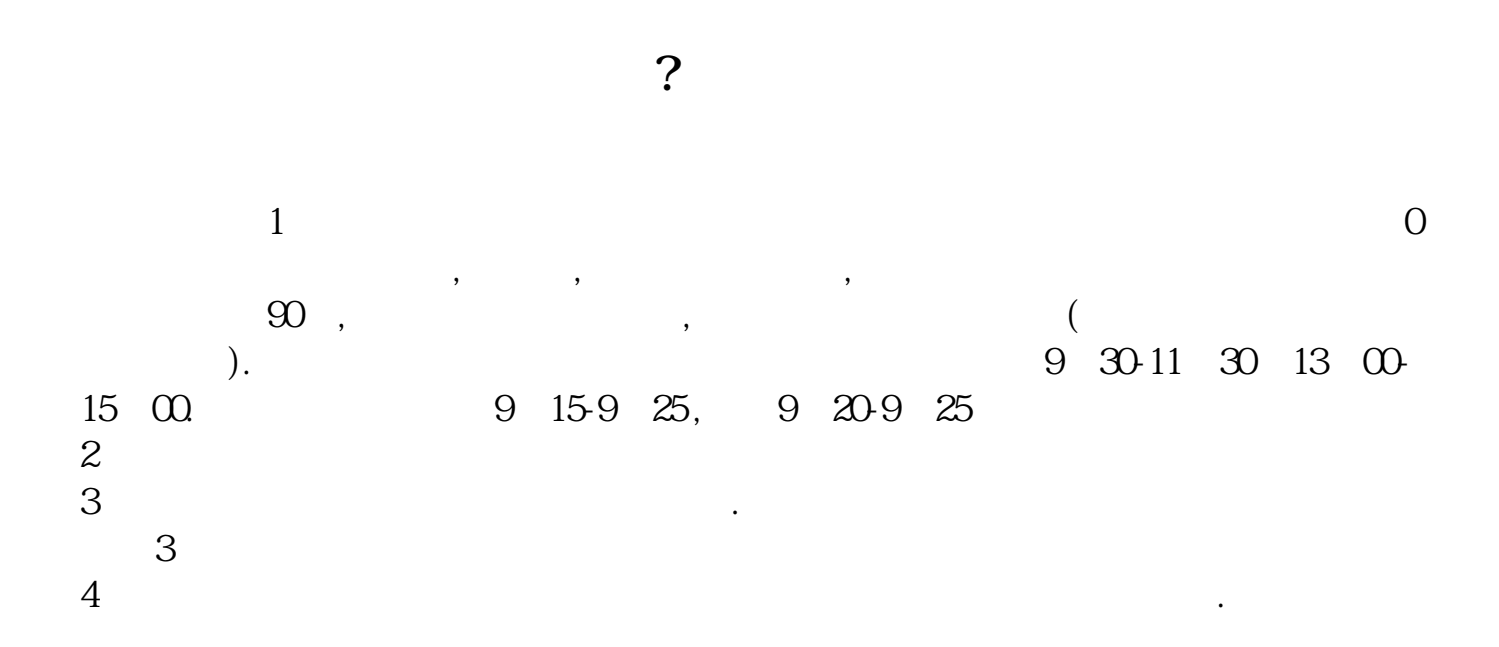

 $\frac{1}{2}$ ,  $\frac{1}{2}$ ,  $\frac{1}{2}$ ,

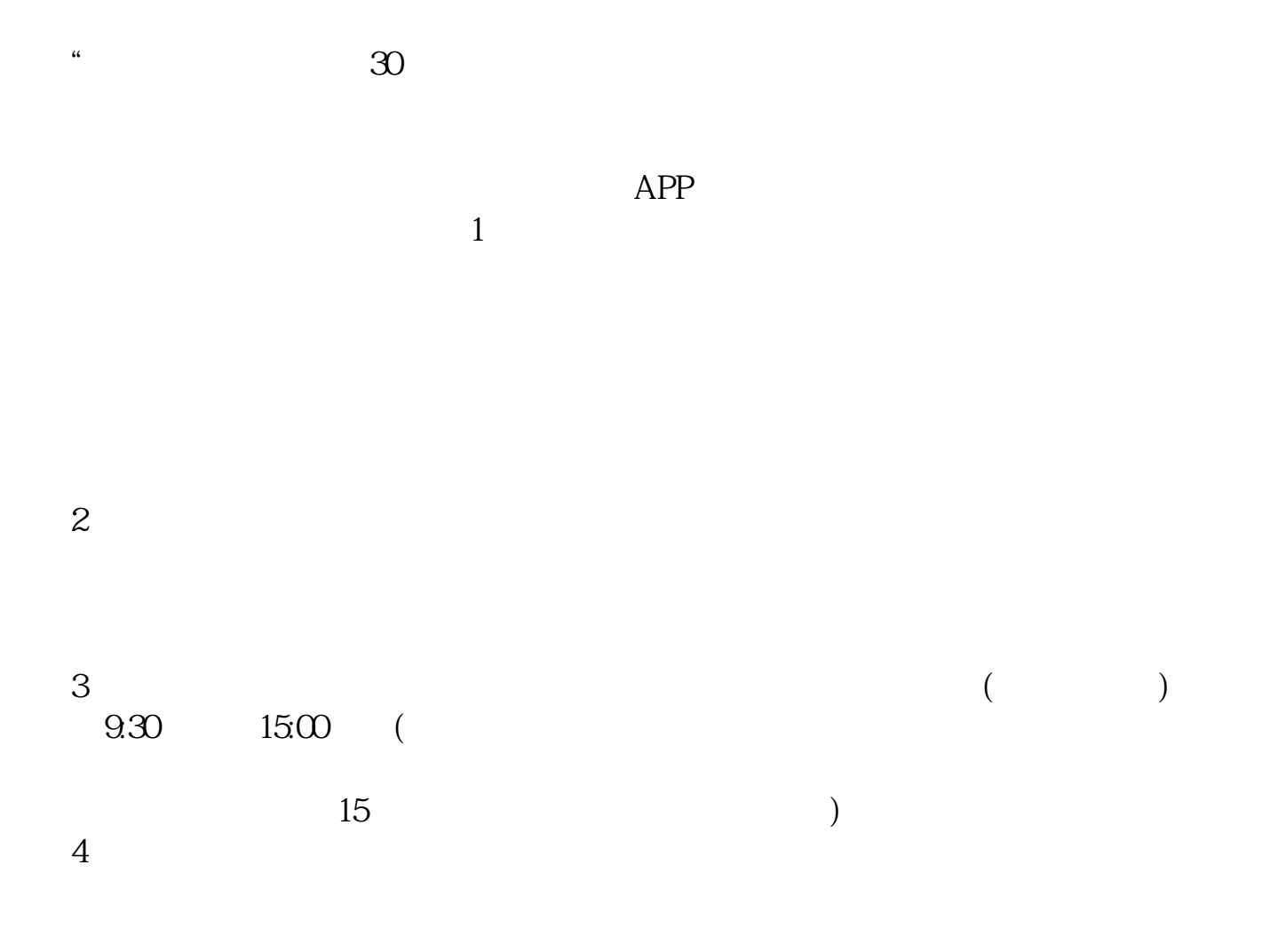

## $9 \quad 00 \qquad 16 \quad 00$

 $1$  $2<sub>0</sub>$  $3 \nightharpoonup$  $4\,$  $5$ 

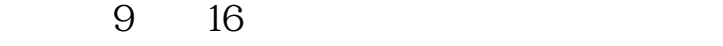

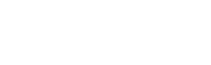

 $6\hskip 1.5cm$ 

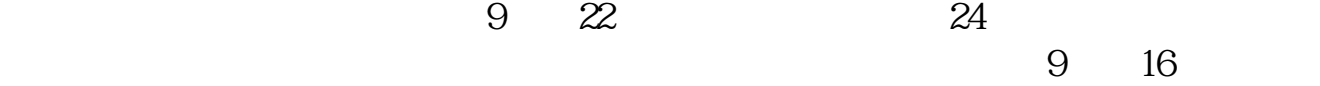

 $9\quad 22$ 

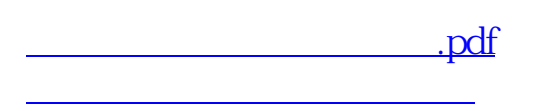

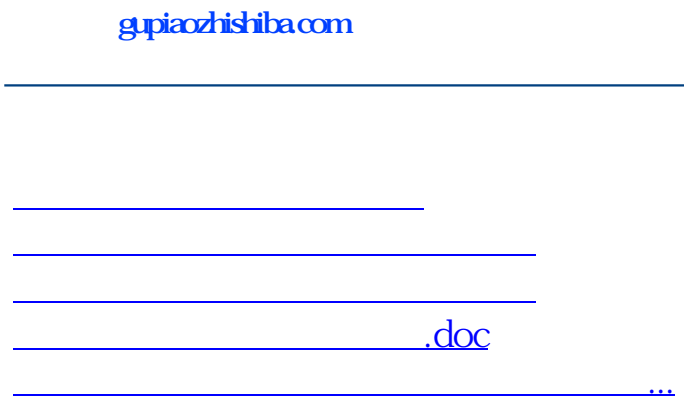

https://www.gupiaozhishiba.com/store/2858.html